## <span id="page-0-1"></span>Prolog et Traitement Automatique des Langues

Éric de la Clergerie Eric.De\_La\_Clergerie@inria.fr

> ALPAGE – INRIA http://alpage.inria.fr

Cours M2 LI 2008

### Septième partie VII

### Prolog comme analyseur

<mark>E.de la Clergerie Prolog comme analyseur 2008 134/69</mark> (다 ) 4*급* 》를 ◇ 이 Q <mark>^</mark>

INRIA É. de la Clergerie 2008 1 / 69

### Quelques problèmes avec Prolog

Divers problèmes bien connus, dus à la gestion en profondeur d'abord avec retour-arrière de Prolog :

- o terminaison sur des productions récursives
- non-comp[létude des réponses](#page-0-0)
- duplication importante de calculs

### **Terminaison**

s - > gn, v, gn.  $gn \longrightarrow np$ . gn -> gn, gp.

<span id="page-0-0"></span>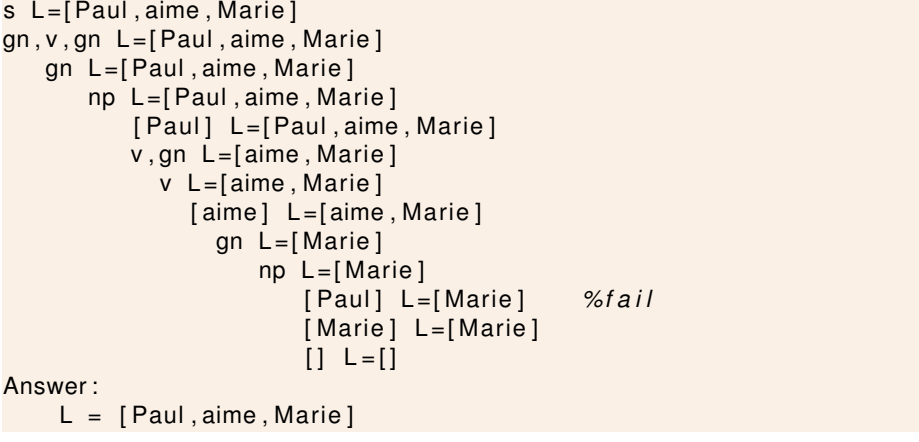

### Terminaison (suite)

 $qn$ ,  $qp$   $L = [Marie]$  $gn$  L=[Marie]  $np$  L=[Marie] [ Paul ] L =[ Marie ] *% f a i l* [ Marie ] L=[ Marie ] gp L = [ ] *% f a i l*  $gn, gp L = [Marie]$ gn  $L = [Marie]$  $np$  L=[Marie] [ Paul ] L =[ Marie ] *% f a i l* [ Marie ] L=[ Marie ] gp L = [ ] *% f a i l*  $gn, gp L = [Marie]$ . . .

⇒ boucle de prédiction sur gn ––> gn,gp.

Boucles et récursions en présence de récursions// en particulier sur les récursions gauches

 $NP \leftarrow NP$  Prep NP (a) directe  $A \leftarrow B \, c \quad B \leftarrow A$ (b) indirecte  $A \leftarrow B A c \quad B \leftarrow \epsilon | b$ (c) cachée

E. de la Clergerie Prolog comme analyseur 2008 137/69 <sup>(ロ)< 合)< 호 > 호 이익<sup>(</sup></sup>

#### Remèdes :

**Boucles** 

- **1** Transformation de programmes,
	- $\triangleright$  pas toujours possible ou facile
	- $\triangleright$  éventuellement incompatible avec des constructions sémantiques
	- ► pertube les arbres d'analyse attendus
- <sup>2</sup> Compare l'appel courant avec les appels en cours ⇒ mémo-fonction et tabulation
- <sup>3</sup> changer de stratégie d'analyse et de contrôle

### **Complétude**

 $s \rightarrow an, v, an.$ gn −−> gn , gp . an → det, nc.

```
s L=[Paul, aime, Marie]
  gn, v, gn L = [Paul, aime, Marie]an L=[ Paul , aime , Marie ]
         gn , gp L =[ Paul , aime , Marie ]
             gn L=[Paul, aime, Marie]
                gn, gp L=[Paul, aime, Marie]
                    gn L=[Paul, aime, Marie]
                        gn , gp L =[ Paul , aime , Marie ]
```
⇒ boucle, sans aucune réponse

Importance de l'ordre des productions : Ennuyeux pour un formalisme déclaratif ! (cause : ordre non équitable de sélection des productions)

. . .

### Duplication de calculs

La gestion de non-déterminisme à la Prolog (retour-arrière) ⇒ beaucoup de re-calculs :

<mark>INRIA</mark> É.de la Clergerie **Prolog comme analyseur 2008 138/69 (□ × d** ) < 돌 > 돌 ◇ Q (◇

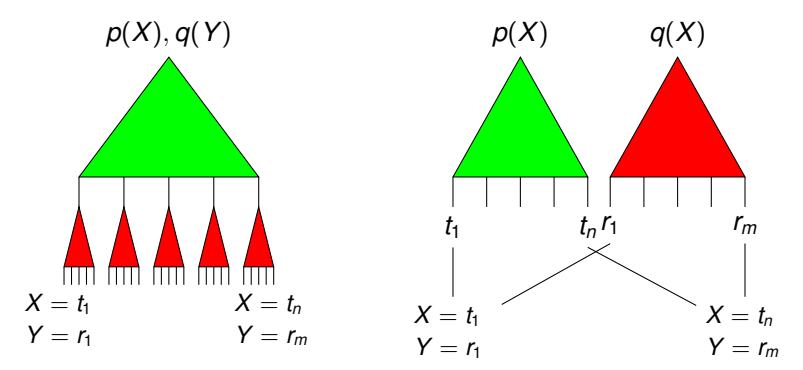

Sans partage, les GN sont recalculés 5 fois

*Jean observe un homme sur sur la colline avec un télescope.*

Le nombre de re-calculs croit exponentiellement avec le nombre de points d'ambiguïtés.

INRIA É. de la Clergerie Prolog comme analyseur 2008 140 / 69 4 ロトィ母トィミト ミークへい

Par collage d'arbres (partiels) d'analyse :

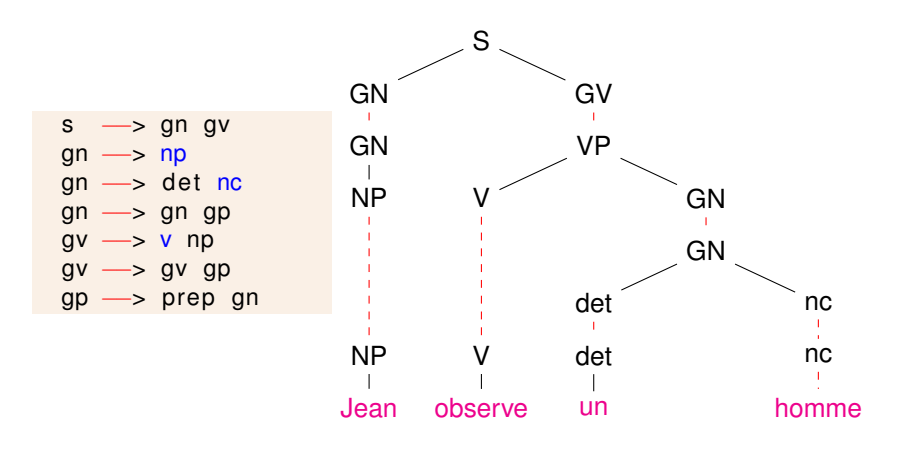

## Stratégies d'analyse

Une stratégie d'analyse décrit quels pas de calculs sont autorisés pendant l'analyse :

- stratégies descendantes (*top-down*), guidées par les buts, en partant de l'axiome
- stratégies ascendantes (*bottom-up*) guidées par les réponses, en partant des terminaux
- o stratégies hybrides (comme la stratégie Earley)
- stratégies dirigées par des tables (Left Corner, Head Corner, LR, . . . )

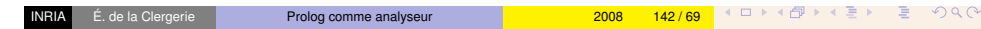

# Stratégies de contrôle

Une stratégie de contrôle spécifie la gestion du non-déterminisme, en particulier en terme d'ordonnancement :

#### Ambiguïtés Que faire des ambiguïtés

désambiguïser (probabilités, heuristiques, regard en avant) désambiguïsation totale ou partielle

Prolog comme analyseur 2008 141/69 | 4 미 지 (고 기 지 고 이익<sup>(~</sup>

- exploration par retour arrière,
- $\bullet$  exploration par tabulation,  $\dots$

Ordonnancement Dans quel ordre examiner les alternatives ?

- <sup>I</sup> en profondeur d'abord (dernière alternative examinée en premier)
- ► en largeur d'abord
- $\triangleright$  en fonction de probabilités ou heuristiques
- $\triangleright$  synchronisation lecture (gauche-droite) de la chaîne
- $\blacktriangleright$  parallèle, concurrent, ...

Huitième partie VIII

# <span id="page-2-0"></span>Implanter des stratégies d'analyse

### Analyseur descendant

 $DCG$  Prolog  $\equiv \Big\{$ analyse : descendante gauche-droite contrôle : profondeur d'abord avec retour-arrière

```
phrase(A, L, R) := tdparse(A, L, R).
td parse (A, L, R) :-
       recorded ((A \longrightarrow G)),
       td parse(G, L, R).
td parse ([ ] , L , L ).
td_parse ([T | Rest ], L, R) :–
       'C'(L, T, M),
        td_parse (Rest, M, R).
```
Facile à mettre en oeuvre ( $\equiv$  descente récursive gauche [LL]) mais boucles, incomplétude et duplication de calculs.

Implanter des stratégies d'analyse 2008 145/69 <sup>4</sup> 미 시*마* 사를 > 글 시아

### Analyseur ascendant : moteur

L'analyse part des terminaux pour remonter vers l'axiome mise en oeuvre : réduction progressive de corps de production dans la chaîne

```
phrase (A, L, R) :-
      bu\_parse(L, [A|R]).
bu parse (L, L).
bu parse (L, R) :–
      %% L = F ront . Body . T a i l
       s p lit (L, Front, Body, Tail),
      % trouve une prod Head −−> Body
       dcg_match (Body, Head),
       s p lit (M. Front, [Head], Tail).
      %% M = F ront . [ Head ] . T a i l
       bu parse(M,R).
```
 $:=$ std prolog split/4.  $s$  p lit  $(L, A, B, C)$  :− append  $(A, BC, L)$ . append (B, C, BC).

### En profondeur incrémentale

Même stratégie descendante, mais contrôle = profondeur d'abord mais bornée ie :

- en profondeur d'abord, jusqu'à une certaine profondeur *k*
- $\bullet$  en relancant avec une profondeur  $k + 1$

```
tdi parse iterate (A, L, R, Depth) :–
( tdi parse (A, L, R, Depth )NewDepth is Depth+1,
  tdi parse iterate (A, L, R, NewDepth)) .
tdi parse (A, L, R, \text{Depth}) :-
     Depth > 0. NewDepth is Depth-1,
    recorded ((A \longrightarrow G)),
    tdi _{\text{parse}} (G, L, R, NewDepth).
```
Permet d'éviter les incomplétudes dans les réponses, mais

- toujours des problèmes de terminaison
- encore plus de duplication de calculs

Indeperie Implanter des stratégies d'analyse 2008 146/69 <sup>4 대 X</sup> 출 X 를 > 를 수 있습

### Analyseur ascendant : trace

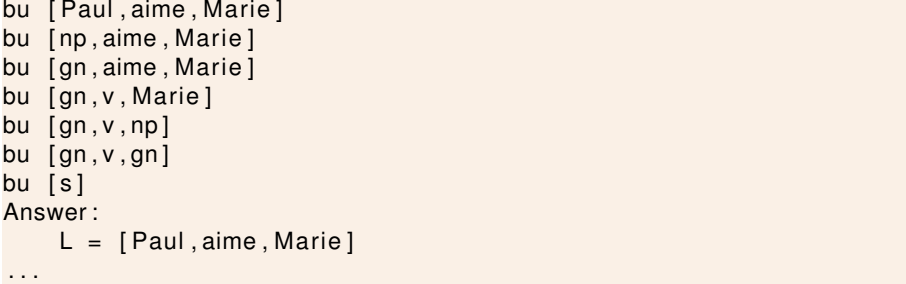

L'analyse termine, car aucune boucle de prédiction, mais . . .

### Analyseur ascendant : efficacité

Extrêmement inefficace !

- les constituants sont reconstruits dans tous les ordres possibles
- des constituants intermédiaires inutiles sont créés

#### Answer :

```
L = [Paul, aime, Marie]bu [ gn, aime, np]
bu [gn, v, np]bu [gn, v, gn]bu [s]Answer :
    L = [Paul . aime . Marie]bu [gn, aime, gn]
bu [gn, v, gn]bu [s]
Answer :
    L = [Paul, aime, Marie]. . .
```
### Analyseur shift-reduce : principe

Approche ascendante légèrement plus efficace :

- les terminaux sont lus de gauche à droite et empilés (shift) sur une pile
- réduction (reduce) quand le corps d'une production est présent sur la pile la tête de la production est empilée à la place

Peut être rendue plus efficace en pré-calculant des tables des shift et reduce autorisés dans un certain état :

⇒ stratégies LR et (non déterministe tabulaire) GLR (Tomita)

Implanter des stratégies d'analyse 2008 150/69 <sup>4 대 예</sup> 생활에 된 기계 대 이 이 이

### Analyseur shift-reduce : moteur

*%% s r\_pa r se ( StackIn , StackOut , St r i n gI n , St r i n gO ut )*  $s$ r parse ( SI , SI , L, L ) .

sr\_parse (  $SI$  ,  $SO$  ,  $[A|M]$  ,  $R$ ) :– sr  $parse ( [A| SI]$ , SO, M, R).

#### $sr\_parse(SI, SO, L, R)$  :-

% match en reverse le haut de la pile SI=[RevBody| SRed] *%* avec le corps d'une clause Head → Body sr\_dcg\_match ( SI , Head , SRed ) , sr\_parse ( [ Head | SRed ] , SO, L, R) .

### Shift-reduce : Trace

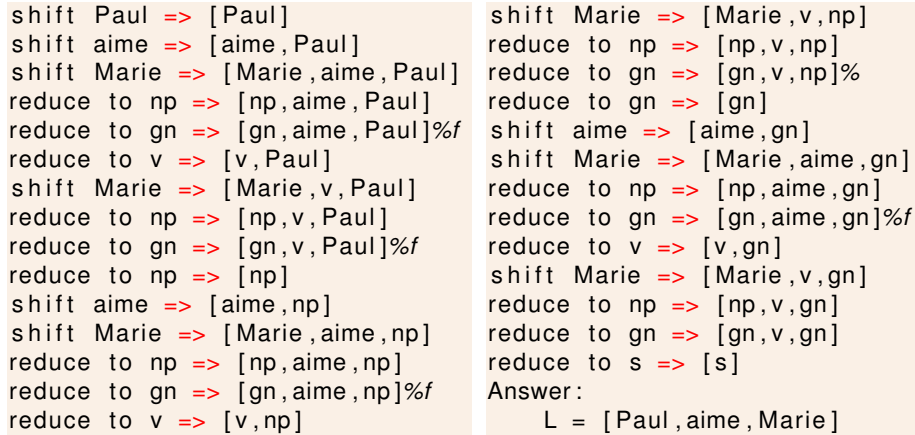

Plus efficace et terminaison, mais

- **e** gestion explicite d'une pile
- toujours des re-calculs

Implanter des stratégies d'analyse 2008 149/69 | (미) ( 리 ) ( 그 ) (고 ) 그 그 그 그 (

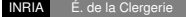

.<br>Inp<mark>lanter des stratégies d'analyse 2008 153 / 69 (이 이</mark> 그 지금 기

Neuvième partie IX

### [Analyseurs tabula](#page-5-0)ires

In E. de la Clergerie Implanter des stratégies d'analyse 2008 154 / 69 | 4 □ ▶ 4 출 ▶ 통 수 있

### Tabuler ?

**Principe** : garder des traces de calculs dans une table, pour

- détecter des boucles, afin d'améliorer la terminaison
- partager des sous-calculs
- déployer des stratégies d'ordonnancement plus flexibles
- extraire des traces des sous-calculs réussis (preuves, arbres d'analyse)
- <span id="page-5-0"></span>agréger une valeur sur un ensemble de résultats (moyenne, somme, plus court chemin, . . . )

### Tabulation et CFG

Une longue histoire avec de nombreux algorithmes :

- **CKY [Cocke-Kasami-Younger]**
- Algorithme d'Earley Analyseurs à Charte [Kay]
- **Generalized LR [Tomita]**
- Automates à piles / programmation dynamique [Lang]

#### Mais essentiel de clairement distinguer

- Stratégie d'analyse
- Stratégie de contrôle (niveau tabulation)

### Tabulation passive

La table ne sert qu'à enregistrer des calculs terminés.

La table ne sert pas à diriger les calculs

#### Analyseurs tabulaires 2008 157/69  $\overline{AB}$   $\overline{AB}$   $\overline{BC}$   $\overline{BC}$

### Cocke-Kasami-Younger [CKY]

Algorithme en Programmation Dynamique (1965) Analyse ascendante avec tabulation des constituants

*Si il existe une production*  $A_0 \leftarrow A_1 \dots A_n$  *avec, pour tout i* > 0,  $A_i$ *présent dans* (*x<sup>i</sup>* , *li*) *et xi*+<sup>1</sup> = *x<sup>i</sup>* + *l<sup>i</sup> , alors tabuler le non terminal A*<sup>0</sup> *dans l'entrée* (*x*1, Σ*<sup>i</sup> li*) *(sauf si déjà tabulé).*

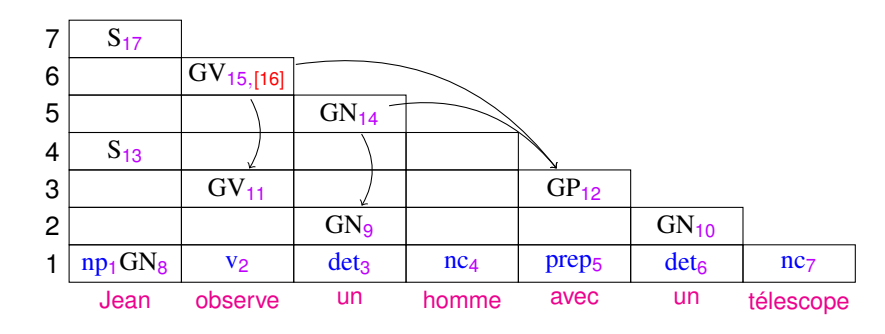

Les constituants généralement construits par longueur croissante, de la gauche vers la droite mais en fait non obligatoire !

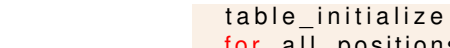

**Complexité** 

for all positions  $x$  and lengths  $\ell$ for all productions  $A_0 \leftarrow A_1 \dots A_v$ for all lengths  $l_1, \ldots, l_{\nu-1}$  with  $\sum_{k=1..\nu-1} l_k < l$  $l_v = l - \sum_{k=1}^{r} l_{v-1}l_k$  $x_i = x + l_1 + \cdots + l_{i-1}$ if  $A_j \in T[x_j, l_j]$  for all  $j > 1$ then add  $A_0$  in  $T[x, l]$  (unless present)

Complexité temps pire des cas fournie par les itérations enchâssées sur *x*, *l* et *l<sup>j</sup>* (1 ≤ *j* < *v*) bornées par la longueur de la chaîne *n*. ⇒ *O*(n<sup>v+1</sup>) où *v* est la longueur de la plus longue production

Analyseurs tabulaires 2008 159/69 | 4 미 > 4*만* > 4 로 > *그* - 이익(~)

Pour un reconnaisseur, complexité espace pire des cas fournie par le # de cellules dans la table and le # de constituants par cellule  $\Rightarrow$   $O(n^2)$ 

### Forme normale de Chomsky (binarisation)

Complexité en *O*(*n v*+1 ) réduite à *O*(*n* 3 ) en mettant sous forme normale de Chomsky (**binarization**).

Règle ternaire VP −−> V, NP, NP donne une complexité *O*(*n* 4 ) mais peut être remplacée par les règles binaires

 $VP \longrightarrow V$ . VP ARGS. VP\_ARGS - → NP, NP

Mais implique une transformation de la grammaire plus élégant de manipuler des règles pointées

Pire des cas temps en  $O(n^3)$  et espace en  $O(n^2)$  (quasi) optimal pour les CFG mais CKY non efficace (défauts des stratégies purement ascendantes)

.<br>Incela Clergerie Analyseurs tabulaires 2008 162/69 <sup>(ロ) (</sup> <sup>69</sup>) 《출》 를 이익<sup>(</sup>

Analyses avec Charte

Historiquement, approches motivées par le souhait :

- d'utiliser de la tabulation (pour le partage de calculs)
- de préserver la complexité optimale *O*(*n* 2 ) pour les CFGs
- d'introduire de la prédiction (descendante)

 $\rightsquigarrow$  développement de techniques génériques fondées sur des chartes une charte *equiv* ensemble d'arcs (items) entre 2 positions de la chaîne, avec divers types de labels

### Limitations de CKY

Constituants inutiles **Constituants** inutiles John who looks [*S* Marie leaves ]

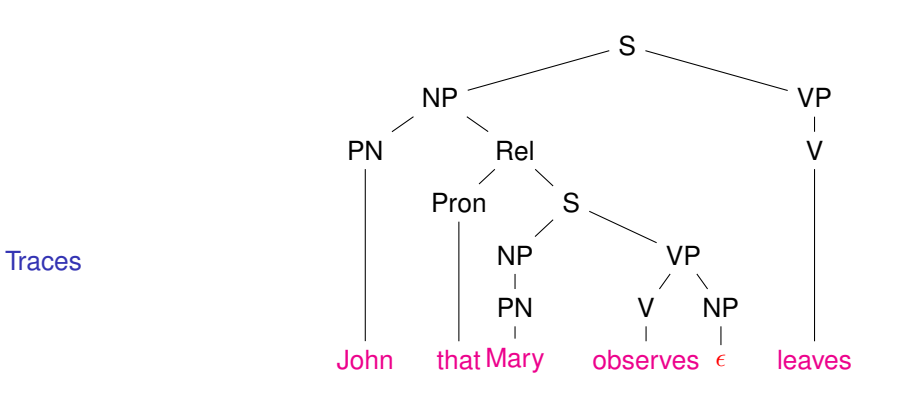

INRIA É. de la Clergerie Analyseurs tabulaires 2008 163 / 69

### CKY reformulé en charte passive

Les entrées de la table CKY visuellement représentés par des arcs et stockés comme items  $\langle i, j, Cat \rangle$ .

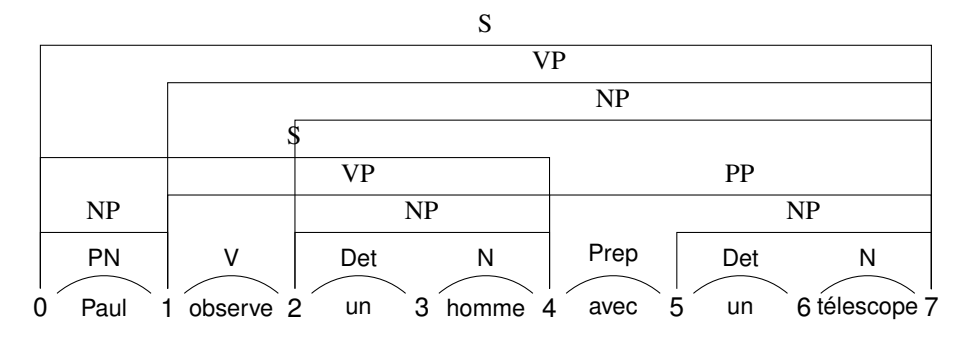

Complexité temps en  $O(n^{\nu+1})$ 

# Règles pointées

Une charte active stocke non seulement des constituants incomplets mais aussi des constituants partiels, pouvant servir à guider l'analyse.

Utilisation de

• règles pointées [*dotted rules*]  $A_0 \leftarrow A_1 \dots A_i \cdot A_{i+1} \dots A_n$ 

- arcs étiquetés par des règles pointées ( items  $\equiv \langle i, j, A \leftarrow \alpha \bullet \beta \rangle$  )
- un système déductif spécifie comment dériver les items

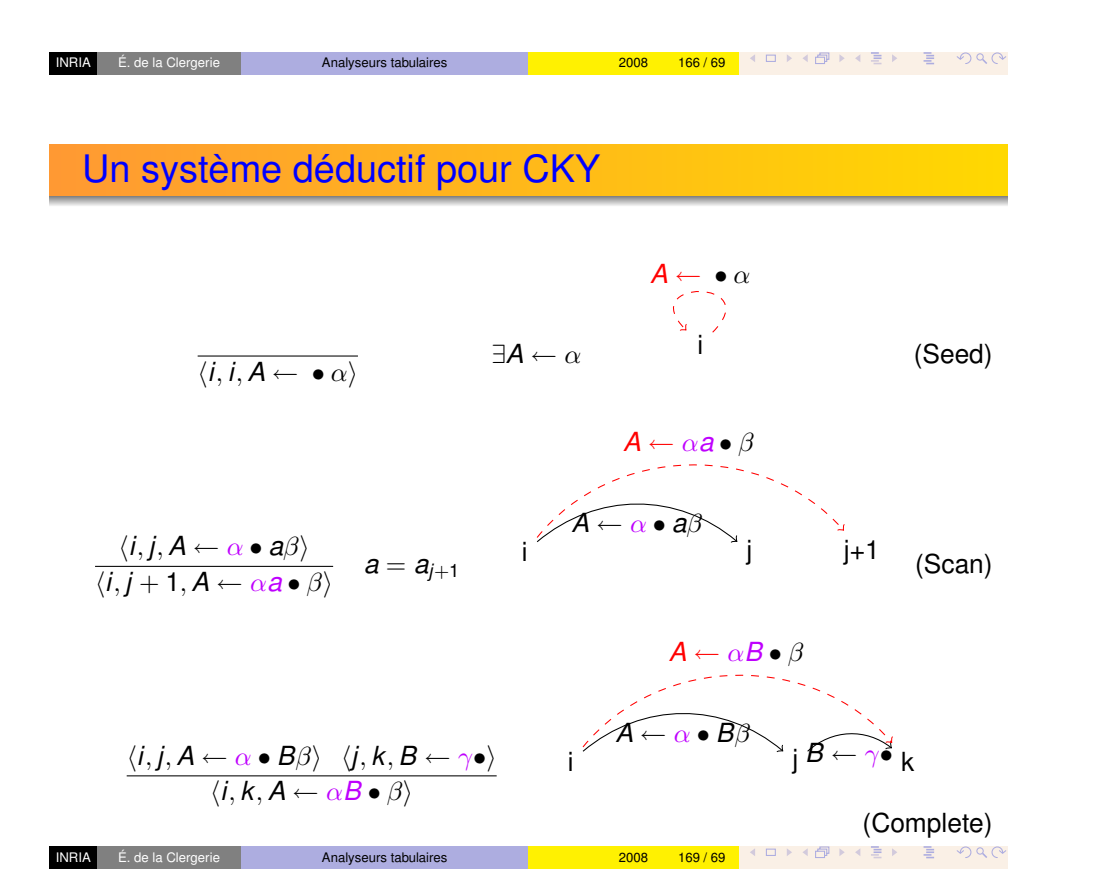

### Invariant

#### Chaque item  $\langle I, r, A \leftarrow \alpha \bullet \beta \rangle$  vérifie l'invariant :  $\alpha \rightarrow^* a_{l+1} \dots a_r$

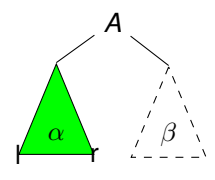

Analyseurs tabulaires 2008 168/69 | ◀ □ ▶ ◀ <mark>금 ▶ 를</mark> 수 있어

L'utilisation des règles pointées induit une binarisation implicite ⇒ complexité temps *O*(*n* 3 )

### Algorithme d'Earley

Possibilité d'ajouter une règle de prédiction (descendante) ⇒ Algorithme d'Earley [1970]

$$
\frac{\langle i, j, A \leftarrow \alpha \bullet B\beta \rangle}{\langle j, j, B \leftarrow \bullet \gamma \rangle} \qquad \exists B \leftarrow \gamma \qquad i \qquad \overbrace{A \leftarrow \alpha \bullet B\beta \leftarrow \gamma \atop j \qquad} \text{ (Pred)}
$$

Analyseurs tabulaires 2008 171 / 69  $\overline{B}$   $\overline{B}$   $\overline{E}$   $\overline{B}$   $\overline{B}$   $\overline{C}$ 

 $+$  rules (Scan) and (Complete)

### Invariant et complexité

Chaque item  $\langle I, r, A \leftarrow \alpha \bullet \beta \rangle$  satisfait 2 invariants :

- <sup>1</sup> Reconnaissance de α entre *l* et *r* (comme pour CKY)
- <sup>2</sup> validité des préfixes : ∃γ ∈ (*T* ∪ *N*) ? , *S* →? *a*<sup>1</sup> . . . *alA*γ

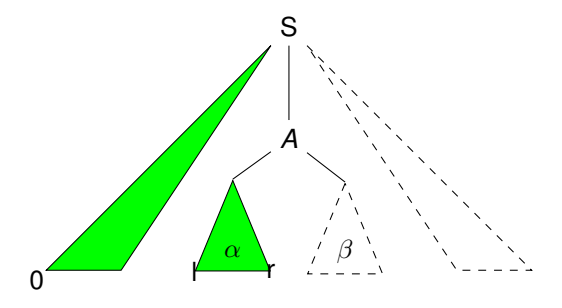

La complexité pire des cas en temps demeure *O*(*n* 3 ) Mais, en pratique, la prédiction réduit l'espace de recherche et réduit la complexité

### INRIA É. de la Clergerie Analyseurs tabulaires 2008 172 / 69

### Formulation Prolog

Un item (A −−> Body)(I,J), en notation Hilog Variante de Earley : règle pointée  $A \leftarrow \alpha \bullet \beta$  représentée par  $A \leftarrow \beta$ 

earley parse  $(A, L, R)$  :–  $predict(A(L, L)$ ,  $[]$ , Agenda), p rocess ( Agenda ) , stored  $((A \longrightarrow true) (L,R))$ .

process ([]). process ([ Item | OldAgenda ]) :process item ( Item , OldAgenda , Agenda ) , p rocess ( Agenda ) .

- process traite le 1er item de l'agenda
- stored test si l'item est dans la table

Charte : mise en oeuvre

Un algorithme à charte repose sur :

- une table (i.e. charte) où sont stockés les items, sans duplication.
- un agenda où sont stockés les items à traiter

Un cycle de l'algorithme implique

- <sup>1</sup> Sélectionner un item *I* dans l'agenda
- <sup>2</sup> Si *I* n'est pas déjà tabulé, l'ajouter ; sinon retour étape 1
- <sup>3</sup> Construire de nouveaux items en combinant *I* avec les items déjà tabulés
- 4 Insérer les nouveaux items dans l'agenda

Variante : Les items sont d'abord tabulés avant insertion dans l'agenda Ordre de sélection (Earley) :  $\langle i, j, A \rangle$  choisi avant  $\langle k, l, B \rangle$  si  $j < l$ : ⇒ synchronisation gauche-droite de la lecture

[Pour les](#page-0-1) CF[G, l'ordre de](#page-0-1) sélection importe peu (univers fini) :

⇒ l'algorithme termine et est complet

- process item ( ( B—>true ) ( J, K ) , OldAgenda , Agenda ) :−  $resolve$   $passive$   $(B(J.K)$  ,  $OldAqenda$  ,  $Aqenda$  ) .
- process\_item ( Item :: (A→→B, Beta ) ( I , J ) , OldAgenda , Agenda ) :− predict (B(J,J), OldAgenda, MiddleAgenda), resolve active (Item MiddleAgenda , Agenda).

### Formulation Prolog (predict)

Prédit de nouvelles production à réduire.

```
predict(G::A(1,1)). Agenda1. Agenda2) :-
  all solutions (NewItem,
                 G^{\wedge} prediction (G, NewItem).
                 Agenda1 ,
                 Agenda<sub>2</sub>).
prediction (A(1,1)), NewItem ) : -
   recorded (Prod :: (A—>Body)),
   store (Newton::Prod(1,1)).
```
• all solutions : collecte tout les items résultant de la prédiction et les ajoute à l'agenda

<mark>É. de la Clergerie Analyseurs tabulaires 2008 176/69 (미대식</mark> 기술 등) 등 이익<sup>(이</sup>

(Prolog : findall , bagof ou setof, DyALog : iterate , . . . )

store ajoute l'item à la table ; échoue si déjà présent

```
E. de la Clergerie Analyseurs tabulaires Analyseurs tabulaires Analyseurs tabulaires Analyseurs tabulaires Analyseurs tabulaires Analyseurs tabulaires Analyseurs tabulaires Analyseurs tabulaires Analyseurs analyseurs and
```
Formulation Prolog (passive)

### Formulation Prolog (active)

Utilise un fait pour réduire des règles pointées

```
resolve_passive (Fact:: B(J,K), Agenda1, Agenda2) :-
  all solutions (NewItem,
                   Fact^passive (Fact, NewItem),
                  Agenda<sub>1</sub>.
                  Agenda<sub>2</sub>).
```

```
passive (B(J,K), NewItem ) :-
    stored ((A \longrightarrow B, Beta) (1, J))store (NewItem :: (A->Beta) (1,K)).
```
À partir d'une règle pointée, cherche un fait tabulé pour avancer

```
resolve_active (Item :: (A-->B, Beta) ( I, J), Agenda1, Agenda2) :-
  all solutions (NewItem,
                   Item \land active (Item, NewItem),
                   Agenda1 ,
                   Agenda<sub>2</sub>).
active ((A \rightarrow B, Beta) (1, J), NewItem ) :-
```

```
stored ((B \longrightarrow true) (J,K))store (Item :: (A \rightarrow Beta) (1, K)).
```
habite (jean, belfort). habite (lucie, paris). habite ( christian, toulouse ). habite (adeline, paris).  $habite (nicolas, pairs).$ 

?– findall (X, habite (X, paris), R).  $R = [lucie, adeline, nicolas]$ ?

### Schéma d'analyse

Description of parsing strategies in terms (of classes) of partial parse trees

*[Sikkel] "These intermediate results are not necessarily partial trees, but they must be objects that denote relevant properties of those partial parses."*

In the Substitution of the Analyseurs tabulaires 2008 180/69 ( 미 시*마* 시 로 ) 로 *이* Q ( 이

A schema indicates

- the domain of items (and their form)
- the item invariants

Very close from chart algorithms

E. de la Clergerie Analyseurs tabulaires Analyseurs tabulaires Analyseurs tabulaires Analyseurs tabulaires Analyseurs tabulaires Analyseurs tabulaires Analyseurs tabulaires Analyseurs tabulaires Analyseurs analyseurs and

Stratégie par coin-gauche

Stratégie dirigée par les têtes

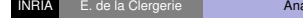

<mark>INRIA É. de la Clergerie Analyseurs tabulaires 2008 184/69 (미키아출) - 대 공기 로</mark> 이익<sup>(V</sup>

Test de redondance

INRIA É. de la Clergerie Analyseurs tabulaires 2008 185/69 <sup>(미) (</sup>단) (출) 로 있어 <mark>2008 185/69</mark>

# Boucles : variance vs sumsomption

<mark>INRIA É.de la Clergerie <mark>Analyseurs tabulaires 2008 188/69</mark> (□ ◇《*印*》 (三 〉 동 ◇ Q.①</mark>

Grammaires finiment ambiguës

I<mark>NRIA</mark> É. de la Clergerie **Analyseurs tabulaires 2008 189/69** (디 ) (*마* ) (출) 등 것 Q (V

# Boucles de prédiction

<mark>INRIA</mark> É. de la Clergerie **Analyseurs tabulaires 2008 192/69** (미) 4*日* 기(金) 29 / 2009 192

Implantation des restrictions en Prolog

INRIA É. de la Clergerie Analyseurs tabulaires 2008 193/69 (KDIXK) - 2008 1931 / 대한 대표 기

# Restrictions en DyALog

Dixième partie X

### Efficient tabular parsing strategies

# Intela Clergerie Analyseurs tabulaires 2008 196/69 | 4 ㅁ ▶ ◀ 출 ▶ 툴 ◆) Q...

### **Efficient strategies**

Tabulation and parsing strategies are two largely orthogonal issues. But som[e strategies are more efficient than others when us](#page-15-0)ing tabulation These strategies may differ from those used for deterministic evaluations.

### Useless argument

Building and propagating parse trees reduce computation sharing

$$
VP \leftarrow VP PP \rightsquigarrow VP(\textit{vp}(VP, PP)) \leftarrow VP(\textit{VP}) PP(PP)
$$

Efficient strategies 2008 197/69 | 4 미 시*리* 시코 게 로 시어에

$$
\langle i, j, \mathrm{VP}(t) \rangle + \left\{ \begin{array}{ccc} \langle j, k, \mathrm{PP}(t_1) \rangle & \rightarrow & \langle i, k, \mathrm{VP}(\mathrm{VP}(t, t_1)) \rangle \\ \langle j, k, \mathrm{PP}(t_2) \rangle & \rightarrow & \langle i, k, \mathrm{VP}(\mathrm{VP}(t, t_2)) \rangle \end{array} \right.
$$

<span id="page-15-0"></span>⇒ duplication of computations and no search space pruning More judicious to extract a tree (or forest) from tabulated traces Similar problem for semantic forms

# Example of modulation : hanoi

**Idée :** oublier pendant les prédiction les arguments non-prédictifs

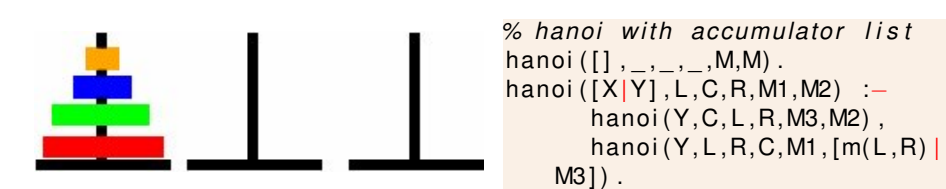

Pour partager sur les plots & accumulateur :

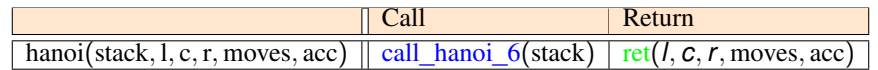

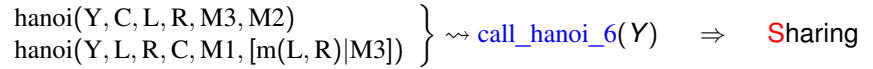

En DYALOG : :−mode(hanoi/6,+(+,−,−,−,−,−).

INRIA É. de la Clergerie **Efficient strategies 200 / 2008 200 / 69** <sup>(1) 그 > 4*1*3 > 4 로 > *이* 이 아</sup>